# Deep Neural Networks

**Prof. Gheith Abandah** 

#### Reference

Chapter 11: Training Deep Neural Networks

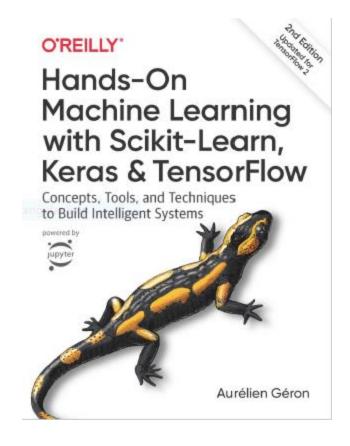

- Aurélien Géron, Hands-On Machine Learning with Scikit-Learn, Keras and TensorFlow, O'Reilly, 2nd Edition, 2019
  - Material: <a href="https://github.com/ageron/handson-ml2">https://github.com/ageron/handson-ml2</a>

#### **Outline**

- 1. Introduction
- 2. Vanishing/Exploding Gradients Problems
  - Glorot and He Initialization
  - Nonsaturating Activation Functions
  - Batch Normalization
  - Gradient Clipping
- 3. Reusing Pretrained Layers
- 4. Faster Optimizers
- 5. Avoiding Overfitting
  - $\ell_1$  and  $\ell_2$  Regularization
  - Dropout
- 6. Summary
- 7. Exercise

#### 1. Introduction

- Deep neural networks can solve complex problems and provide endto-end solutions.
- When you train a deep network, you may face the following problems:
  - Vanishing or exploding gradients: The gradients grow smaller and smaller, or larger and larger.
  - Not enough data
  - Long training time
  - Overfitting

#### **Outline**

- 1. Introduction
- 2. Vanishing/Exploding Gradients Problems
  - Glorot and He Initialization
  - Nonsaturating Activation Functions
  - Batch Normalization
  - Gradient Clipping
- 3. Reusing Pretrained Layers
- 4. Faster Optimizers
- 5. Avoiding Overfitting
  - $\ell_1$  and  $\ell_2$  Regularization
  - Dropout
- 6. Summary
- 7. Exercise

## 2. Vanishing/Exploding Gradients Problems

- Vanishing Problem: In the backpropagation algorithm, gradients often get smaller and smaller as the algorithm progresses down to the lower layers.
  - Lower layers' connection are left unchanged.
- Exploding Problem: the gradients can grow bigger and bigger.
  - Layers get very large weight updates and the algorithm diverges.
- Main Reasons: Using activation functions (logistic sigmoid) and weight initialization (normal distribution with 0-mean and 1-standard deviation).

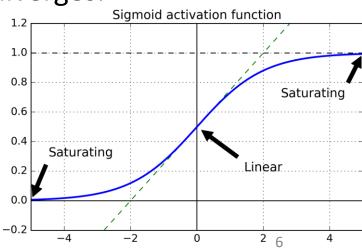

#### 2.1 Glorot and He Initialization

- Glorot and Bengio: In order for the signal not to die out, nor to explode and saturate, the variance of the outputs of each layer should be equal to the variance of its inputs.
- Solution: the connection weights of each layer must be initialized randomly as follows:

Normal distribution with mean 0 and variance 
$$\sigma^2 = \frac{1}{\text{fan}_{avg}}$$

Or a uniform distribution between -r and +r, with  $r = \sqrt{\frac{3}{\tan_{\text{avg}}}}$ 

$$fan_{\text{avg}} = (fan_{\text{in}} + fan_{\text{out}})/2$$

#### 2.1 Glorot and He Initialization

Recommended initialization parameters for each type of activation function.

| Initialization | Activation functions          | σ² (Normal)            |
|----------------|-------------------------------|------------------------|
| Glorot         | None, Tanh, Logistic, Softmax | 1 / fan <sub>avg</sub> |
| He             | ReLU & variants               | 2 / fan <sub>in</sub>  |
| LeCun          | SELU                          | 1 / fan <sub>in</sub>  |

- For the uniform distribution, use  $r = \sqrt{3\sigma^2}$
- Keras uses Glorot initialization with a uniform distribution.

#### 2.1 Glorot and He Initialization

To change it to He initialization:

He initialization with a uniform distribution but based on fan<sub>avg</sub>:
 he\_avg\_init = keras.initializers.VarianceScaling(scale=2.,
 mode='fan\_avg', distribution='uniform')

- Step does not work with the back propagation algorithm.
- ReLU is better than sigmoid because it does not saturate for positive values and is fast.
- Dying ReLUs: A neuron dies when its input is negative for all training instances.

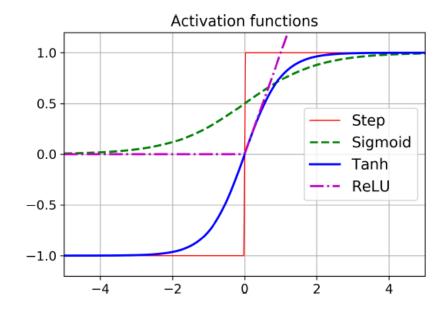

 Leaky ReLU performs better than ReLU.

LeakyReLU<sub>$$\alpha$$</sub>( $z$ ) = max( $\alpha z$ ,  $z$ )

• α between 0.01 and 0.3

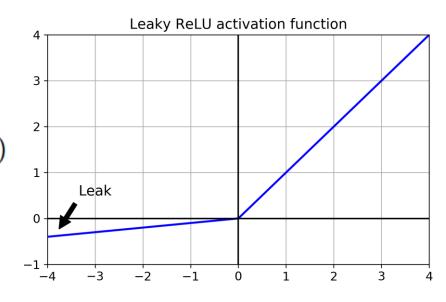

- Exponential linear unit (ELU) also performs better than ReLU but is slower.
- Scaled ELU (SELU) performs best with dense and CNN, but must scale inputs and use lecun\_normal.

$$ELU_{\alpha}(z) = \begin{cases} \alpha(\exp(z) - 1) & \text{if } z < 0 \\ z & \text{if } z \ge 0 \end{cases}$$

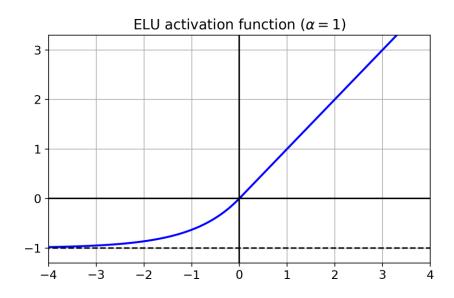

#### • Summary:

- SELU > ELU > leaky ReLU > ReLU > tanh > logistic
- If you cannot use SELU, use ELU.

• For fast response, use leaky ReLU or ReLU.

#### 2.3 Batch Normalization

 The techniques in §2.1 and §2.2 can significantly reduce the vanishing/exploding gradients problems at the beginning of training, but don't guarantee that they won't come back during training.

• Batch Normalization (BN) zero-centers and normalizes each layer input using statistics from the mini batch (> 30).

• Other benefits: Works even without §2.1 and §2.2, allows using larger LR, and have regularization effect.

#### 2.3 Batch Normalization

• Implementing batch normalization with Keras is easy.

```
model = keras.models.Sequential([
    keras.layers.Flatten(input_shape=[28, 28]),
    keras.layers.BatchNormalization(),
    keras.layers.Dense(300, activation="elu",
    kernel_initializer="he_normal"),
    keras.layers.BatchNormalization(),
    keras.layers.Dense(100, activation="elu",
    kernel_initializer="he_normal"),
    keras.layers.BatchNormalization(),
    keras.layers.Dense(10, activation="softmax")
])
```

### 2.4 Gradient Clipping

- Mitigates the exploding gradients problem by clipping the gradients during backpropagation so that they never exceed some threshold.
- Use it when you observe that the gradients are exploding during training. You can track the size of the gradients using TensorBoard.

```
optimizer = keras.optimizers.SGD(clipvalue=1.0)
model.compile(loss="mse", optimizer=optimizer)
```

#### **Outline**

- 1. Introduction
- 2. Vanishing/Exploding Gradients Problems
  - Glorot and He Initialization
  - Nonsaturating Activation Functions
  - Batch Normalization
  - Gradient Clipping
- 3. Reusing Pretrained Layers
- 4. Faster Optimizers
- 5. Avoiding Overfitting
  - $\ell_1$  and  $\ell_2$  Regularization
  - Dropout
- 6. Summary
- 7. Exercise

### 3. Reusing Pretrained Layers

 Transfer Learning: Using one NN developed for a certain task to solve another task.

 Useful to shorten training time or with small datasets.

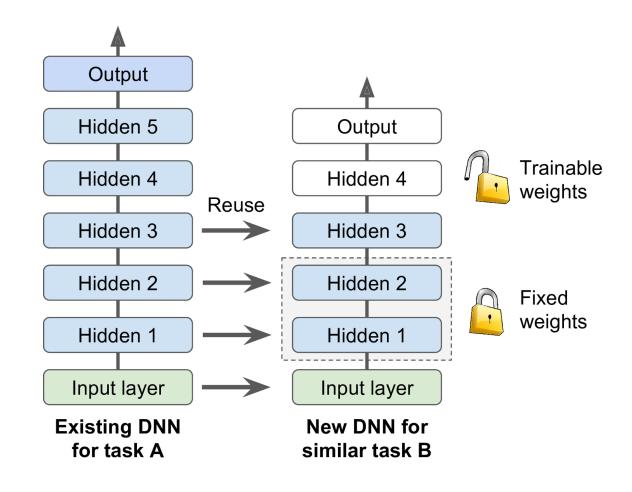

### **Transfer Learning with Keras**

```
# Load the ready model
model_A = keras.models.load_model("my_model_A.h5")
# Create a new model using all but the last layer
model_B_on_A = keras.models.Sequential(model_A.layers[:-1])
model B on A.add(keras.layers.Dense(1, activation="sigmoid"))
# Freeze loaded layers then compile
for layer in model_B_on_A.layers[:-1]:
      layer.trainable = False
model_B_on_A.compile(loss="binary_crossentropy",
      optimizer="sgd", metrics=["accuracy"])
```

### **Transfer Learning with Keras**

```
# Train the model for a few epochs
history = model_B_on_A.fit(X_train_B, y_train_B, epochs=4,
      validation_data=(X_valid_B, y_valid_B))
# Unreeze loaded layers
for layer in model_B_on_A.layers[:-1]:
      layer.trainable = True
# Compile with small learning rate (defalut = 1e-2)
optimizer = keras.optimizers.SGD(lr=1e-4)
model_B_on_A.compile(loss="binary_crossentropy",
      optimizer=optimizer, metrics=["accuracy"])
```

### **Transfer Learning with Keras**

```
# Train the model for more epochs
history = model_B_on_A.fit(X_train_B, y_train_B, epochs=16,
    validation_data=(X_valid_B, y_valid_B))
```

#### **Outline**

- 1. Introduction
- 2. Vanishing/Exploding Gradients Problems
  - Glorot and He Initialization
  - Nonsaturating Activation Functions
  - Batch Normalization
  - Gradient Clipping
- 3. Reusing Pretrained Layers
- 4. Faster Optimizers
- 5. Avoiding Overfitting
  - $\ell_1$  and  $\ell_2$  Regularization
  - Dropout
- 6. Summary
- 7. Exercise

 The SGD optimizer can be made faster using momentum optimization

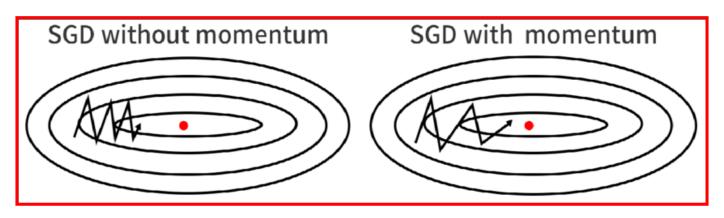

$$\theta \leftarrow \theta - \eta \nabla_{\theta} J(\theta)$$

$$\mathbf{\theta} \leftarrow \mathbf{\theta} - \eta \nabla_{\mathbf{\theta}} J(\mathbf{\theta})$$
 1.  $\mathbf{m} \leftarrow \beta \mathbf{m} - \eta \nabla_{\mathbf{\theta}} J(\mathbf{\theta})$ 

2. 
$$\theta \leftarrow \theta + m$$

optimizer = keras.optimizers.SGD(lr=0.001, momentum=0.9)

• Nesterov momentum optimization measures the gradient of the cost function not at the local position  $\theta$  but slightly ahead in the direction of the momentum, at  $\theta + \beta m$ 

1. 
$$\mathbf{m} \leftarrow \beta \mathbf{m} - \eta \nabla_{\mathbf{\theta}} J(\mathbf{\theta} + \beta \mathbf{m})$$

2. 
$$\theta \leftarrow \theta + m$$

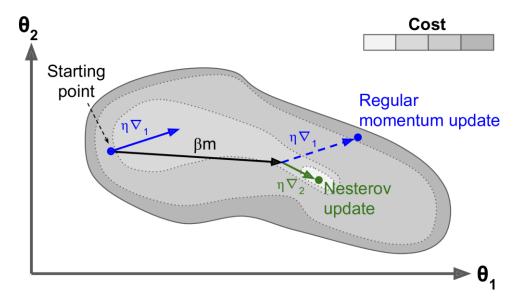

 The adaptive optimizers such as AdaGrad, RMSProp, Adam, and Nadam scale down the gradient vector along the steepest dimensions.

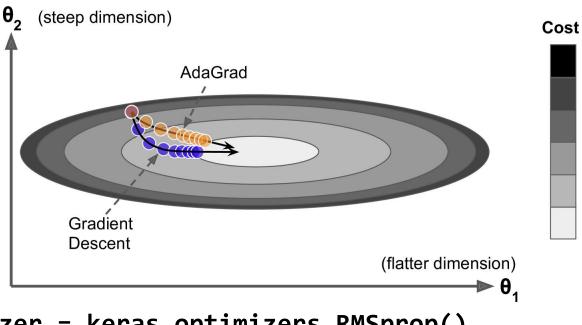

optimizer = keras.optimizers.RMSprop()
optimizer = keras.optimizers.Adam()

- RMSProp, Adam and Nadam often converge fast. But they can give poor generalization.
- Solution: Use Nesterov accelerated gradient.

| Class                        | Speed | Quality   |
|------------------------------|-------|-----------|
| SGD                          | *     | ***       |
| SGD with momentum, Nestrov   | **    | ***       |
| Adagrad                      | ***   | *         |
| RMSProp, Adam, Nadam, AdaMax | ***   | ** or *** |

#### **Outline**

- 1. Introduction
- 2. Vanishing/Exploding Gradients Problems
  - Glorot and He Initialization
  - Nonsaturating Activation Functions
  - Batch Normalization
  - Gradient Clipping
- 3. Reusing Pretrained Layers
- 4. Faster Optimizers
- 5. Avoiding Overfitting
  - $\ell_1$  and  $\ell_2$  Regularization
  - Dropout
- 6. Summary
- 7. Exercise

### 5. Avoiding Overfitting

• Deep neural networks typically have many parameters, giving them ability to fit a huge variety of complex datasets.

#### Useful regularization techniques:

- Early stopping
- Batch normalization
- $\ell_1$  and  $\ell_2$  regularization
- Dropout

# 5.1 $\ell_1$ and $\ell_2$ Regularization

Constrain a neural network's connection weights.

```
• L<sub>1</sub>:
                            Cost function = Loss + \frac{\lambda}{2m} * \sum ||w||
• £<sub>2</sub>:
                            Cost function = Loss + \frac{\lambda}{2m} * \sum ||w||^2
layer = keras.layers.Dense(100, activation="elu",
        kernel_initializer="he_normal",
        kernel regularizer=keras.regularizers.l1(0.01))
# The other regularization functions:
keras.regularizers.12(0.01)
keras.regularizers.11_12(11=0.01, 12=0.01)
```

#### **5.2 Dropout**

- Popular technique to improve accuracy.
- At every training step, every neuron (excluding the output neurons)
  has a probability p of being temporarily dropped out.

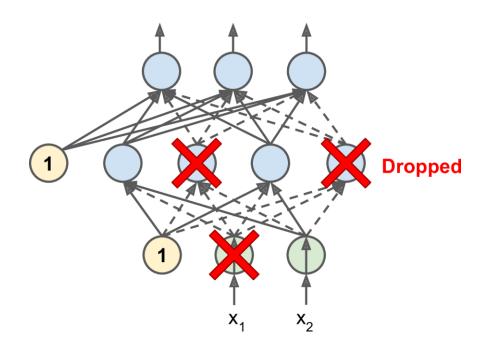

#### 5.2 Dropout

```
model = keras.models.Sequential([
      keras.layers.Flatten(input_shape=[28, 28]),
      keras.layers.Dropout(rate=0.2),
      keras.layers.Dense(300, activation="elu",
             kernel_initializer="he_normal"),
      keras.layers.Dropout(rate=0.2),
      keras.layers.Dense(100, activation="elu",
             kernel_initializer="he_normal"),
      keras.layers.Dropout(rate=0.2),
      keras.layers.Dense(10, activation="softmax")
])
```

#### **Outline**

- 1. Introduction
- 2. Vanishing/Exploding Gradients Problems
  - Glorot and He Initialization
  - Nonsaturating Activation Functions
  - Batch Normalization
  - Gradient Clipping
- 3. Reusing Pretrained Layers
- 4. Faster Optimizers
- 5. Avoiding Overfitting
  - $\ell_1$  and  $\ell_2$  Regularization
  - Dropout
- 6. Summary
- 7. Exercise

### 6. Summary

• Recommended default DNN configuration

| Hyperparameter         | Default value                               |
|------------------------|---------------------------------------------|
| Kernel initializer     | He initialization                           |
| Activation function    | ELU                                         |
| Normalization          | None if shallow; Batch Norm if deep         |
| Regularization         | Early stopping ( $+\ell_2$ reg. if needed)  |
| Optimizer              | Momentum optimization (or RMSProp or Nadam) |
| Learning rate schedule | 1 cycle                                     |

### 6. Summary

• For a simple stack of dense or CNN layers.

| Hyperparameter         | Default value                               |
|------------------------|---------------------------------------------|
| Kernel initializer     | LeCun initialization                        |
| Activation function    | SELU                                        |
| Normalization          | None (self-normalization)                   |
| Regularization         | Alpha dropout if needed                     |
| Optimizer              | Momentum optimization (or RMSProp or Nadam) |
| Learning rate schedule | 1 cycle                                     |

#### 7. Exercise

- 11.8. Practice training a deep neural network on the CIFAR10 image dataset:
- a) Build a DNN with 20 hidden layers of 100 neurons each (that's too many, but it's the point of this exercise). Use He initialization and the ELU activation function.
- b) Using Nadam optimization and early stopping, train the network on the CIFAR10 dataset. You can load it with keras.datasets.cifar10.load\_data(). The dataset is composed of 60,000 32 × 32—pixel color images (50,000 for training, 10,000 for testing) with 10 classes, so you'll need a softmax output layer with 10 neurons. Remember to search for the right learning rate each time you change the model's architecture or hyperparameters.
- c) Now try adding Batch Normalization and compare the learning curves: Is it converging faster than before? Does it produce a better model? How does it affect training speed?
- d) Try replacing Batch Normalization with SELU, and make the necessary adjustments to ensure the network self-normalizes (i.e., standardize the input features, use LeCun normal initialization, make sure the DNN contains only a sequence of dense layers, etc.).
- e) Try regularizing the model with alpha dropout. Then, without retraining your model, see if you can achieve better accuracy using MC Dropout.
- f) Retrain your model using 1 cycle scheduling and see if it improves training speed and model accuracy.